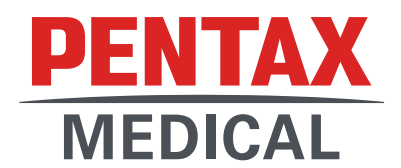

PENTAX Europe GmbH Julius-Vosseler-Straße 104 22527 Hamburg Germany

> 2021-04-xx AZ: FSCA-PMJ-21-04

An: «CUSTOMER\_NAME» «STREET\_ADDRESS» «POST\_CODE» «CITY», «COUNTRY»

## **DRINGLICHE SICHERHEITSRELEVANTE KORREKTIVE MASSNAHME FÜR GERÄTE VOR ORT**

## **Betreff: Gebrauchsanweisung des PENTAX Medical Videoduodenoskops ED34-i10T2 und der sterilen Einmal-Kappe OE-A63 des distalen Endes mit Albarranhebel**

Sehr geehrte Kundin, sehr geehrter Kunde,

mit diesem Schreiben informieren wir Sie darüber, dass PENTAX Medical ("PENTAX") für die Gebrauchsanweisungen der folgenden Geräte freiwillig eine sicherheitsrelevante korrektive Maßnahme vor Ort (FSCA) durchführt:

- PENTAX Medical Videoduodenoskop ED34-i10T2
- Sterile PENTAX Medical Einmal-Kappe OE-A63 des distalen Endes mit Albarranhebel

Diese FSCA wurde eingeleitet, um Sie zu informieren und Ihnen überarbeitete Gebrauchsanweisungen bezüglich der möglichen Gefahr bei einer nicht ordnungsgemäßen Anbringung der sterilen Einmal-Kappe OE-A63 des distalen Endes mit Albarranhebel am Endoskop zukommen zu lassen. Wir möchten Sie darüber informieren, dass PENTAX Medical festgestellt hat, dass folgende Probleme auftreten können, wenn die sterile Einmal-Kappe des distalen Endes nicht richtig angebracht ist:

- Die Kappe kann abfallen.
- Der Albarranhebel hebt sich nicht.
- Der Albarranhebel kehrt nicht in die Neutralstellung zurück.

Wir haben Reklamationen bezüglich der oben genannten Beobachtungen erhalten, die zu Vorkommnissen geführt haben, welche vom Anwender an die zuständigen Behörden gemeldet werden müssen. Wir weisen darauf hin, dass diese Vorkommnisse hätten vermieden werden können, wenn die Gebrauchsanweisung genau beachtet worden wäre, und dass die Verwendung der Geräte durch korrektes Anbringen der sterilen Einmal-Kappe des distalen Endes, wie es in der jetzigen Gebrauchsanweisung beschrieben ist, weiterhin sicher ist.

Hinweise für Kunden:

PENTAX Medical wird Ihnen die überarbeitete Gebrauchsanweisung zukommen lassen. Sie beschreibt besser, wie die sterile Einmal-Kappe des distalen Endes richtig angebracht wird. Diesem Schreiben ist ferner ein Antwortformular für eine sicherheitsrelevante korrektive Maßnahme vor Ort beigefügt. Füllen Sie bitte das Formular aus und senden Sie es an die unten aufgeführte E-Mail-Adresse von PENTAX Medical.

Vorfälle in Verbindung mit dem Gebrauch dieser Geräte sind unter vigilance.emea@pentaxmedical.com umgehend an PENTAX zu melden. Unabhängig hiervon sind gemäß der geltenden Verordnung (EU) 2017/745 ("EU-Medizinprodukteverordnung") und/oder nationalen Medizinprodukteverordnungen Vorfälle durch die Einrichtung des Anwenders an die zuständigen nationalen Behörden zu melden.

Kontakt:

Wenn Sie Fragen zu dieser sicherheitsrelevanten korrektiven Maßnahme vor Ort haben, wenden Sie sich bitte an Ihre PENTAX Medical Vertretung vor Ort unter:

Tel.: E-Mail:

Mit freundlichen Grüßen

PENTAX Europe GmbH Dr. Stephan Lunau

Leiter Regulatorische Angelegenheiten EMEA Für die Einhaltung der regulatorischen Vorschriften verantwortliche Person

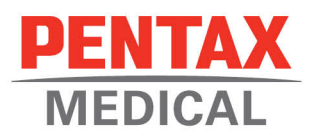

## **Sicherheitsrelevante korrektive Maßnahme vor Ort ANTWORTFORMULAR FÜR KUNDEN**

«CUSTOMER\_NAME» «STREET\_ADDRESS» «POST\_CODE» «CITY», «COUNTRY»

**AZ: FSCA-PMJ-21-04**

**Gebrauchsanweisung des PENTAX Medical Videoduodenoskops ED34-i10T2 und der sterilen Einmal-Kappe OE-A63 des distalen Endes mit Albarranhebel**

• Ich habe die Anweisungen im Sicherheitshinweis gelesen und verstanden.

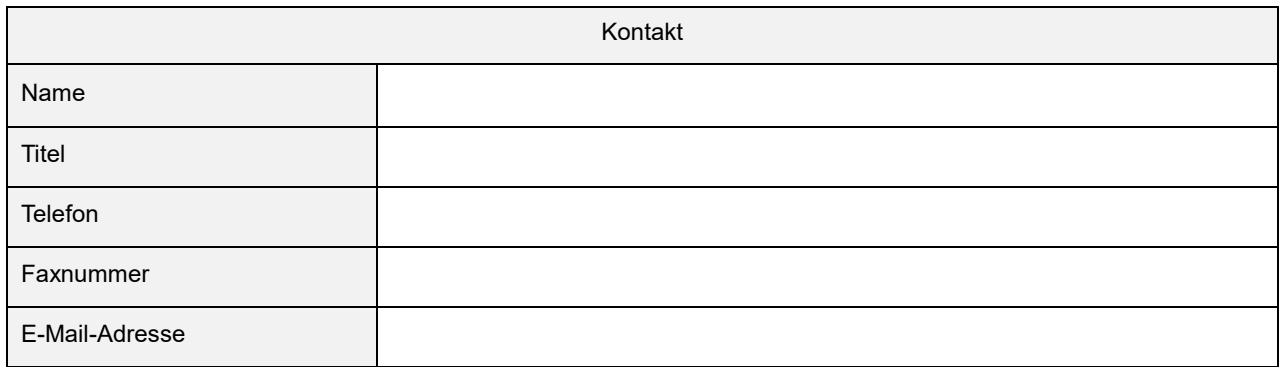

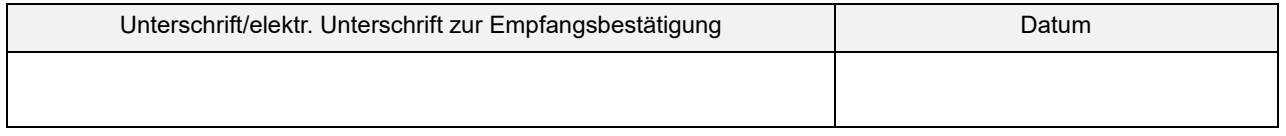

Senden Sie bitte das ausgefüllte und unterschriebene Formular auf folgendem Weg zurück:

• Senden Sie eine PDF-Datei des eingescannten, ausgefüllten Formulars per E-Mail **{E-Mail-Adresse}** an Ihre örtliche PENTAX Vertretung.

Wenn Sie Fragen zu dieser Maßnahme haben, wenden Sie sich bitte an Ihre PENTAX Vertretung unter:

Tel.: Tel.: Telefonnummer} E-Mail:  ${E-Mail-Adressed}$